This section presents you various set of Mock Tests related to **SAP EWM**. You can download these sample mock tests at your local machine and solve offline at your convenience. Every mock test is supplied with a mock test key to let you verify the final score and grade yourself.

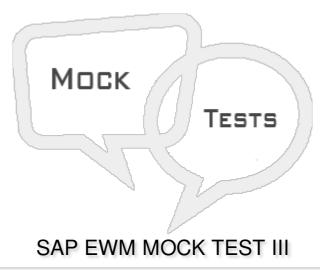

- Q 1 When an outbound delivery request is created, EWM system doesn't create a warehouse task or task is created with a partial quantity, this is known as?
- A Stock removal strategy
- B Denial Scenario
- C Goods Issue
- D None of the above
- Q 2 You can raise a Pick Denial, when a warehouse task can't meet the quantity requested in outbound delivery request?
- A True
- B False
- Q 3 In an outbound delivery, when you cancel the goods issue what is the status of Goods movement in the system?
- A Reversed
- B Cancelled
- C Restarted
- D Not Yet Started
- Q 4 To create an inbound delivery, which of the following key is set in a Purchase Order item?

| A - Order Item Confirmation Key                                                                                                    |
|----------------------------------------------------------------------------------------------------|
| B - Planned Confirmation Key                                                                                                    |
| C - Confirmation Control Key                                                                                                    |
| D - None of the above                                                                                                    |
| Q 5 - Which of the following Transaction code is used to create a transfer order for moving partial stocks within a warehouse number?            |
| A - LT01                                                                                                    |
| B - LT02                                                                                                    |
| C - LT03                                                                                                    |
| D - LT20                                                                                                    |
| Q 6 - Combining warehouse request items and divide them as per possible criteria like activity area, route or product is known as?               |
| A - Stock Division in Warehouse                                                                                                    |
| B - Waves in Warehouse                                                                                                    |
| C - Stock Removal in Warehouse                                                                                                    |
| D - None of the above                                                                                                    |
| Q 7 - Which of the following is used to execute put away or stock removal process in warehouse?                                                  |
| A - Storage Control                                                                                                    |
| B - Stock Denial                                                                                                    |
| C - Stock Removal                                                                                                    |
| D - Outbound Delivery                                                                                                    |
| Q 8 - When handling unit contains different products and products has to put away in different storage sections, which of the following is used? |
| A - Deconsolidation function                                                                                                    |
| B - Stock Denial                                                                                                    |
| C - Put Away task                                                                                                    |
| D - Activity Area                                                                                                    |
| Q 9 - Which of the following document contains the data required for triggering and monitoring the complete outbound delivery process?           |

C - Outbound Delivery D - None of the above Q 10 - The product Warehouse task doesn't contains? A - The product to be moved B - The quantity to be moved C - The source location from which the product will be moved D - The source location from which the HU will be moved E - The destination location to which the product will be moved Q 11 - In EWM, for which of the following structural components a packaging instruction contains a header, a level component and an element group? A - Pilferable Indicator B - Element C - Storage bins D - None of the above Q 12 - Which of the following fields are used for defining a Warehouse process types? A - Document Type B - Control Indicator C - Item Type D - All of the above Q 13 - Arrange the following documents in correct order in which they are created? 1. ERP: Purchase Order

A - Outbound Delivery Request

2. EWM: Inbound Delivery

4. ERP: Inbound Delivery

A - 1,2,3,4

B - 1,3,4,2

3. EWM: Inbound Delivery Notification

B - Outbound Delivery Order

D - 1,4,2,3

## **ANSWER SHEET**

| Question Number | Answer Key |
|-----------------|------------|
| 1               | В          |
| 2               | A          |
| 3               | D          |
| 4               | С          |
| 5               | А          |
| 6               | В          |
| 7               | A          |
| 8               | A          |
| 9               | В          |
| 10              | D          |
| 11              | В          |
| 12              | D          |
| 13              | С          |